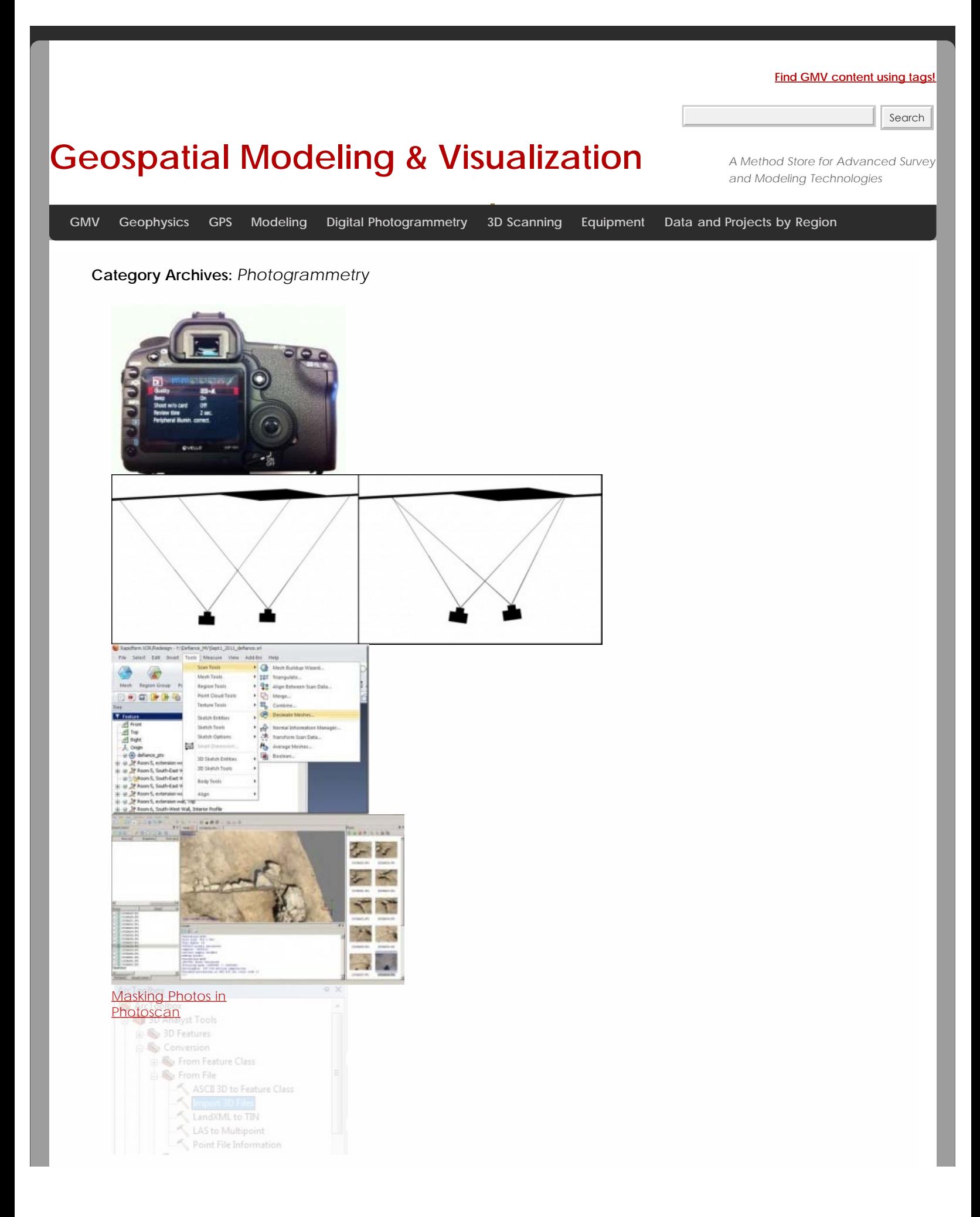

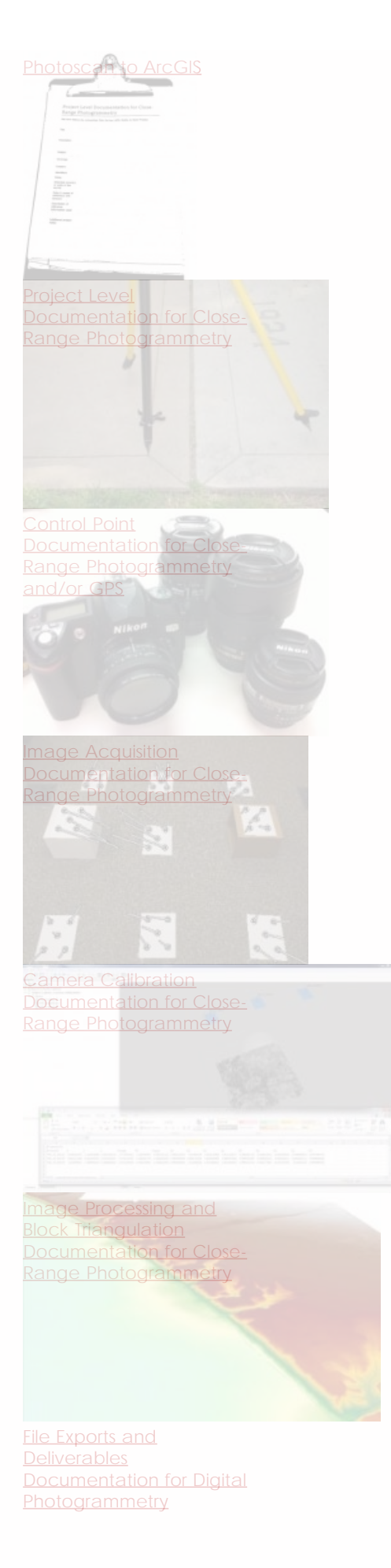

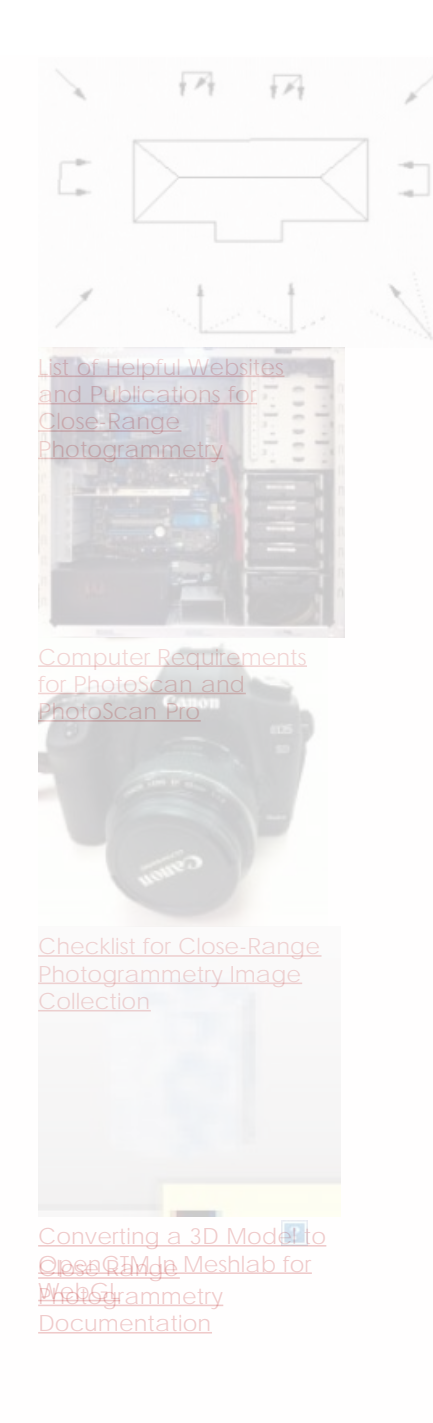

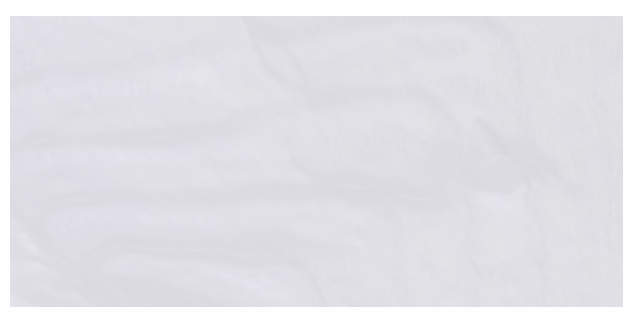

[Knowth Photogrammetry](file:///E|/rachel/gmv/gmv.cast.uark.edu_80/region-data/data-photogrammetry/knowth-photogrammetry/_._.html)

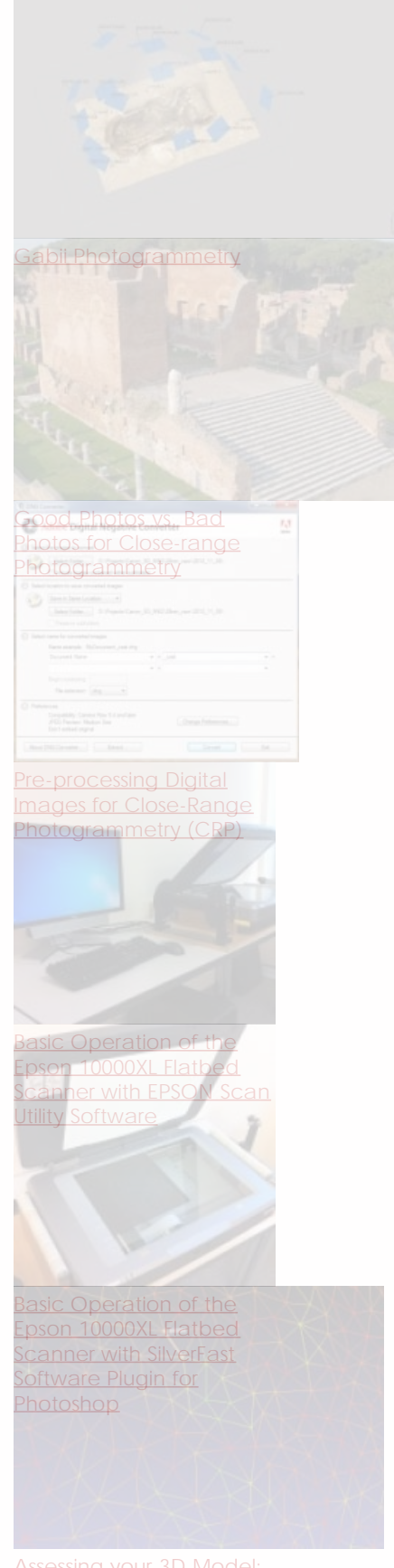

[Assessing your 3D Model:](file:///E|/rachel/gmv/gmv.cast.uark.edu_80/scanning/hardware/leica-c10/assessing-your-3d-model-effective-resolution/_._.html) [Effective Resolution](file:///E|/rachel/gmv/gmv.cast.uark.edu_80/scanning/hardware/leica-c10/assessing-your-3d-model-effective-resolution/_._.html)

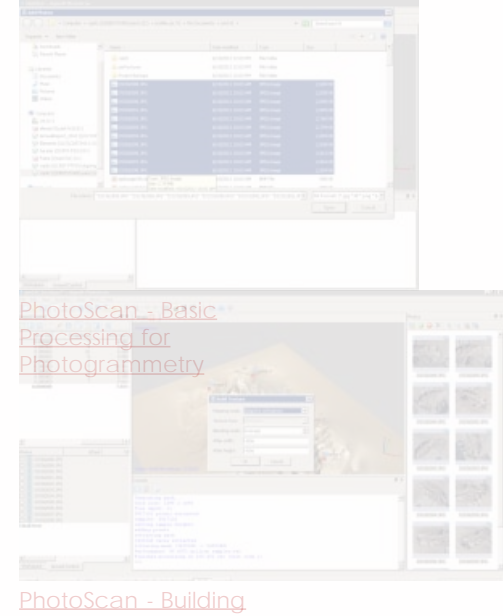

- 1. [Geometry & Texture for](file:///E|/rachel/gmv/gmv.cast.uark.edu_80/photogrammetry/software-photogrammetry/photoscan/photoscan-workflow/photoscan-building-geometry-texture-for-photogrammetry/_._.html)
- 2. 2 **[Photogrammetry](file:///E|/rachel/gmv/gmv.cast.uark.edu_80/photogrammetry/software-photogrammetry/photoscan/photoscan-workflow/photoscan-building-geometry-texture-for-photogrammetry/_._.html)**
- 3. 3
- 4. 4
- 5. 5
- 6. 6
- 7. 7

## **Login**

© 2013 - [Geospatial Modeling & Visualization](file:///E|/rachel/gmv/gmv.cast.uark.edu_80/_._.html)